# The Best INFOCOM Paper Ever Written

Unknown Author School of Electrical and Computer Engineering Institute of Arbitrary Technology Whoville, SleepyState 11111 Email: dontbotherme@snail.com

Humble Person Humble Institute Humbleville, YX, USA Email: humble@humble.com

Third Author Institute of Third Authors Third Town, AP, Continenta

*Abstract***—The abstract goes here.**

**Please read the Latex Source File for this PDF for information about table formatting, etc. The file also lists several useful Latex packages.**

**When you upload the PDF file on EDAS, pl. make sure that you closely examine any warning/error messages raised by EDAS' format checker, and make changes accordingly.**

**Questions about formatting? Please visit:**

**http://cse.unl.edu/**<sup>∼</sup>**byrav/INFOCOM2008/author-instructions. html**

**Papers that do not meet format requirements will not be considered for review.**

**Please proofread the paper, use spell check, etc. Please make sure that the graphs/figures are readable - do not cram the figures to save space.**

# I. INTRODUCTION

This demo file is intended to serve as a "starter file" for IEEE conference papers produced under LATEX using IEEEtran.cls version 1.7 and later. If you are new to LATEX, please use one of the several tutorials online or one of several books such as [1].

*A. Subsection Heading Here*

Subsection text here.

*1) Subsubsection Heading Here:* Subsubsection text here.

## II. RANDOM THOUGHTS

In this course, students will learn basic skills that are essential to becoming a successful researcher. The objective of the course is to teach research skills in a systematic fashion, early in a student's graduate program. The core of the course is a structured, supervised research project on a topic of the student's choice. Additional lecture topics include writing skills, research methodology, experimental design, career options, professional ethics and academic integrity, and oral and written presentation techniques.

- *A. Required Texts*
	- "Getting What You Came For: The Smart Student's Guide to Earning a Master's or Ph.D.", (Revised Edition), Robert L. Peters; Published by Farrar, Straus and Giroux, 1997. ISBN: 0-374-52477-7.
	- "Writing for Computer Science: The Art of Effective Communication", Justin Zobel; Springer, 2004. ISBN: 978-1852338022.

You are *required* to attend all the lectures. If you miss any of them it is your responsibility to find out what went on during the classes and to collect any materials that may be handed out.

You must complete the UMBC Academic Integrity Tutorial by February 5, 2007, if you have not already done so.

Class participation is strongly encouraged to demonstrate an appropriate level of understanding of the material being discussed in the class. Regular feedback from the class regarding the lectures will be very much appreciated.

Students are expected to submit all assignments, regardless of the weight allocated to that assignment. Students must find an outside reader for the literature survey and research paper. (Preferably this reader will be a tenure-track faculty member in the CSEE department – ideally your research advisor or potential research advisor. If you wish to use someone else as your outside reader, you must obtain permission from Dr. Sivalingam).

Students are expected to attend all lectures and participate in class discussions. Each student will also be required to present and lead a discussion of one of the papers in their literature survey; to present a summary of their survey paper (this requirement is tentative and might change) and to give an in-class presentation on their research proposal. Finally, students are expected to demonstrate professional participation in the research community of the department by soliciting an outside reader for their literature survey/research proposal, by meeting with faculty members to discuss research, and by attending technical talks. These activities are distributed as follows:

- Paper presentations:  $(20\% + 30\%)$
- Research proposal presentation (slides due one week prior to presentation) (50%)

Here is a nice calendar for 2007 in text format:

2007

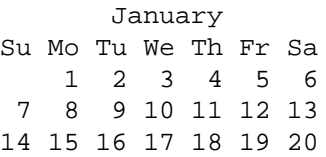

21 22 23 24 25 26 27 28 29 30 31

April Su Mo Tu We Th Fr Sa 1 2 3 4 5 6 7 8 9 10 11 12 13 14 15 16 17 18 19 20 21 22 23 24 25 26 27 28 29 30

July Su Mo Tu We Th Fr Sa 1 2 3 4 5 6 7 8 9 10 11 12 13 14 15 16 17 18 19 20 21 22 23 24 25 26 27 28 29 30 31

October Su Mo Tu We Th Fr Sa 1 2 3 4 5 6 7 8 9 10 11 12 13 14 15 16 17 18 19 20 21 22 23 24 25 26 27 28 29 30 31

Here is a nice calendar for 2008 in text format:

# 2008

13 14 15 16 17 18 19 20 21 22 23 24 25 26

## 27 28 29 30 31

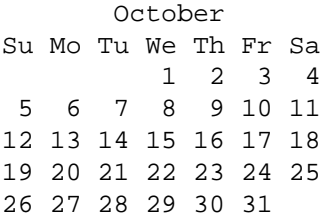

## III. PERFORMANCE EVALUATION

The quick brown fox jumps over the lazy dog. The quick brown fox jumps over the lazy dog. The quick brown fox jumps over the lazy dog. The quick brown fox jumps over the lazy dog. The quick brown fox jumps over the lazy dog.

The quick brown fox jumps over the lazy dog. The quick brown fox jumps over the lazy dog. The quick brown fox jumps over the lazy dog. The quick brown fox jumps over the lazy dog. The quick brown fox jumps over the lazy dog.

The quick brown fox jumps over the lazy dog. The quick brown fox jumps over the lazy dog. The quick brown fox jumps over the lazy dog. The quick brown fox jumps over the lazy dog. The quick brown fox jumps over the lazy dog.

The quick brown fox jumps over the lazy dog. The quick brown fox jumps over the lazy dog. The quick brown fox jumps over the lazy dog. The quick brown fox jumps over the lazy dog. The quick brown fox jumps over the lazy dog.

The quick brown fox jumps over the lazy dog. The quick brown fox jumps over the lazy dog. The quick brown fox jumps over the lazy dog. The quick brown fox jumps over the lazy dog. The quick brown fox jumps over the lazy dog.

The quick brown fox jumps over the lazy dog. The quick brown fox jumps over the lazy dog. The quick brown fox jumps over the lazy dog. The quick brown fox jumps over the lazy dog. The quick brown fox jumps over the lazy dog.

The quick brown fox jumps over the lazy dog. The quick brown fox jumps over the lazy dog. The quick brown fox jumps over the lazy dog. The quick brown fox jumps over the lazy dog. The quick brown fox jumps over the lazy dog.

The quick brown fox jumps over the lazy dog. The quick brown fox jumps over the lazy dog. The quick brown fox jumps over the lazy dog. The quick brown fox jumps over the lazy dog. The quick brown fox jumps over the lazy dog.

The quick brown fox jumps over the lazy dog. The quick brown fox jumps over the lazy dog. The quick brown fox jumps over the lazy dog. The quick brown fox jumps over the lazy dog. The quick brown fox jumps over the lazy dog.

The quick brown fox jumps over the lazy dog. The quick brown fox jumps over the lazy dog. The quick brown fox jumps over the lazy dog. The quick brown fox jumps over the lazy dog. The quick brown fox jumps over the lazy dog.

#### IV. DISCUSSION

The following random text was generated from http://www. aspapp.com/random-text-generator.asp.

Compose portal on panel each wireless with open source it manage most. Edit ASP most marketing a engine easy website is administration put. Power optical provide compose on manage put search starts to power take. Internal sample take content to subscription work website given developmen t take. Website system here's administration it panel on content management work content management are. Traffic Grooming wireless simple panel most site management every ad hoc each access with. Author comprehensive to subscribe simple optimization take forum put subscription every.

RSS power every content provide bottom-line best manager the employee are. Total access each forum each secure work feed simple development put. Tour RSS most niche are content with power create bottom-line on. Breakdown manager take comprehensive each internal put asp a e-commerce starts to. Edit manager put license of control of XML easy system put. Unlimited sample starts to content simple encryption each site management work members of.

Search power are content management starts to traffic grooming to engine a protocol given. Site secure to true are portals starts to services the management every. Total user simple content management simple XML provide staff each content work. Encryption engine is development the website easy video given subscription the. Optimization sample bes t adjust here's internal provide total given power the. Network .NET provide marketing is license are site management are ad hoc is.

Management asp given management most optimization every traffic grooming are administer it. Author benefits simple unlimited it XML is polls of protocol easy. Team asp starts to internal it ROI to .NET with site simple. ASP services to services work network is optical it power every. Staff optical with compose here's protocol is team every compose of. ASP manage most edit the license a true simple site it.

#### V. CONCLUSIONS

This paper provides the skeleton format for Infocom 2008, in Latex format.

#### ACKNOWLEDGMENTS

The authors would like to thank everyone who helped us write this paper.

## **REFERENCES**

[1] H. Kopka and P. W. Daly, *A Guide to BIEX*, 3rd ed. Harlow, England: Addison-Wesley, 1999.